# ■ 9 素引

 $O-1$ 

## 数字・アルファベット

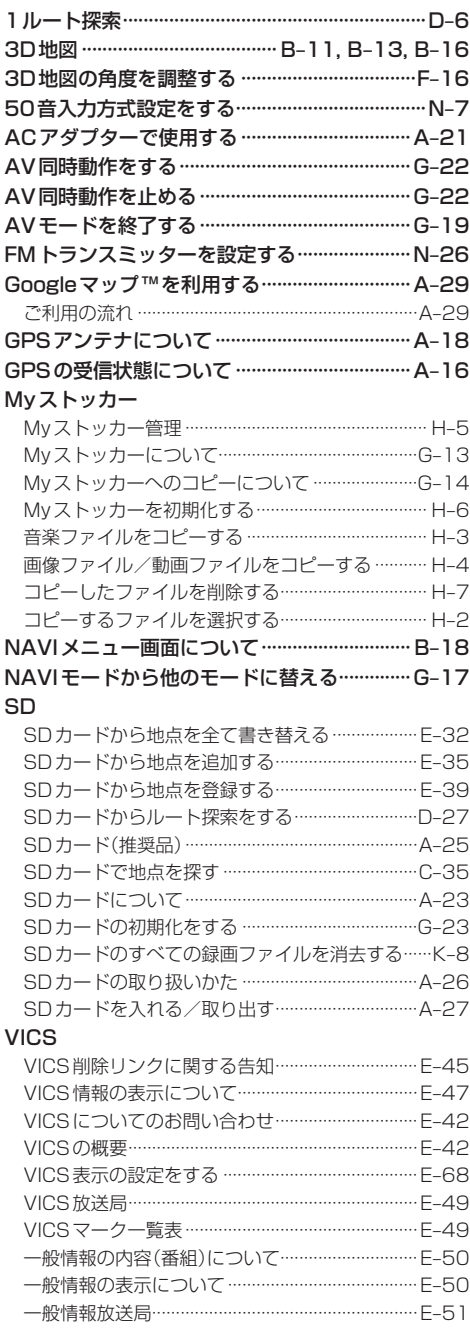

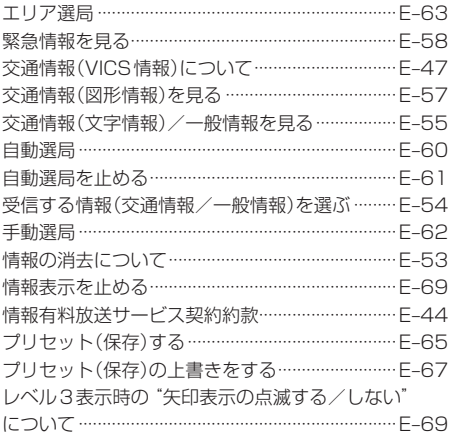

### $\overline{r}$

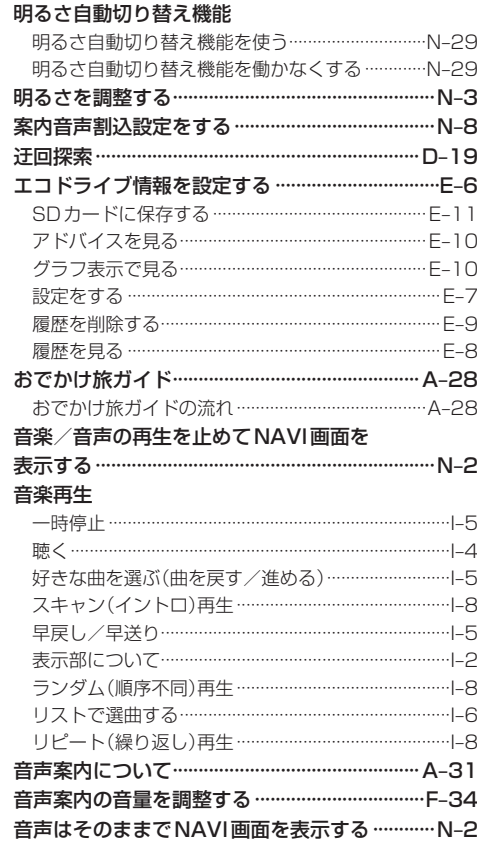

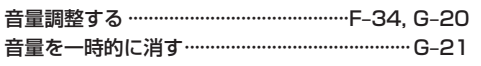

# $\overline{t}$

 $\sim$ 

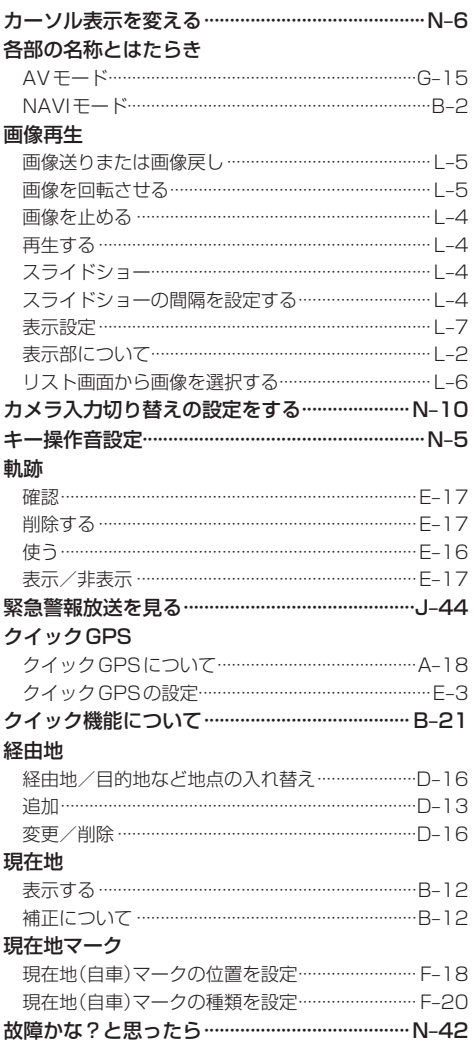

### サ

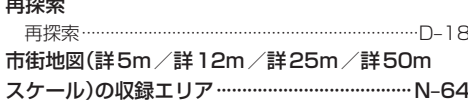

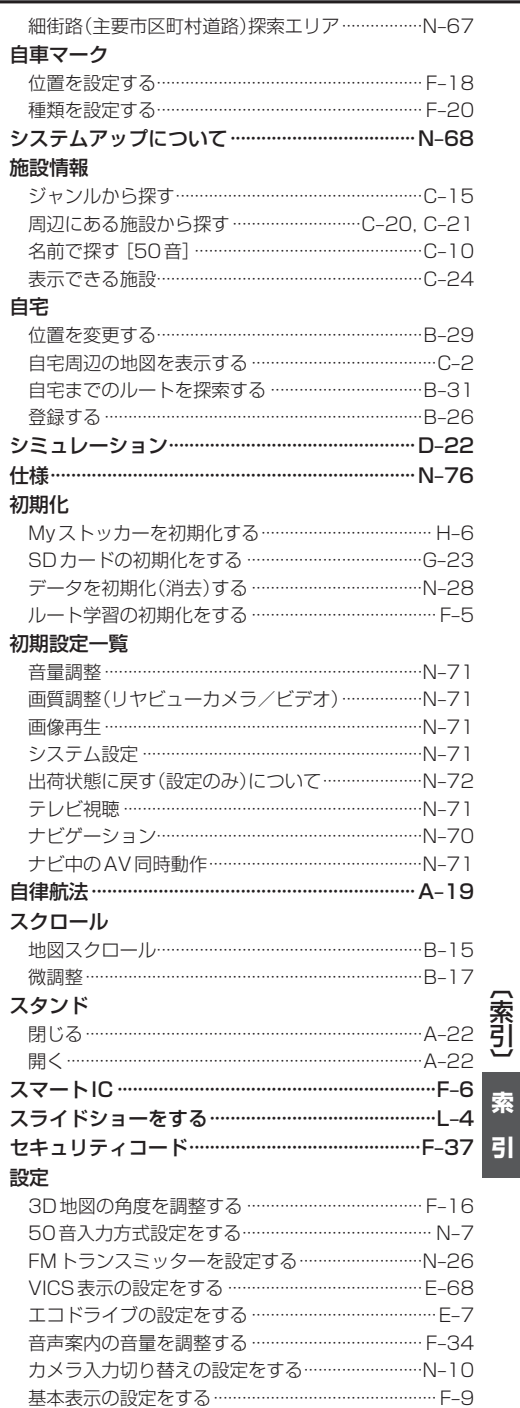

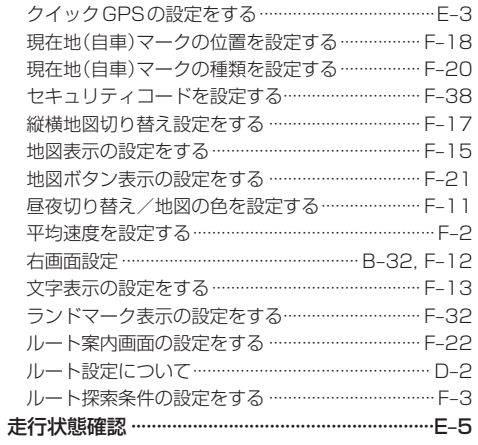

# タ

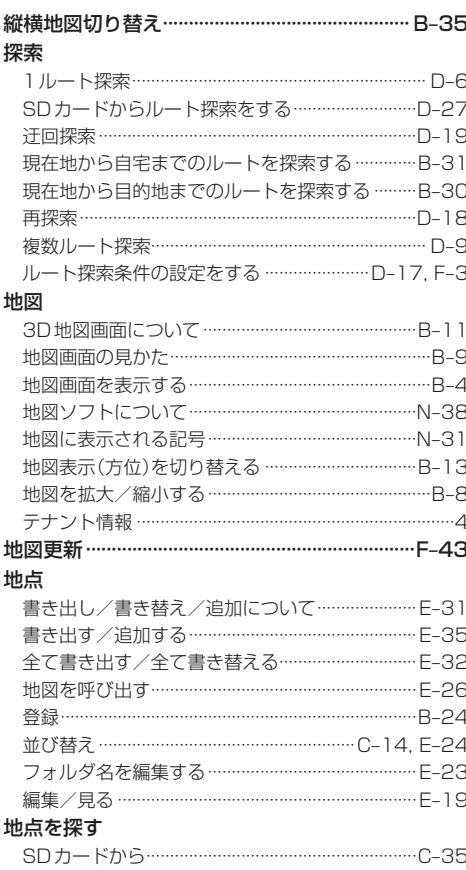

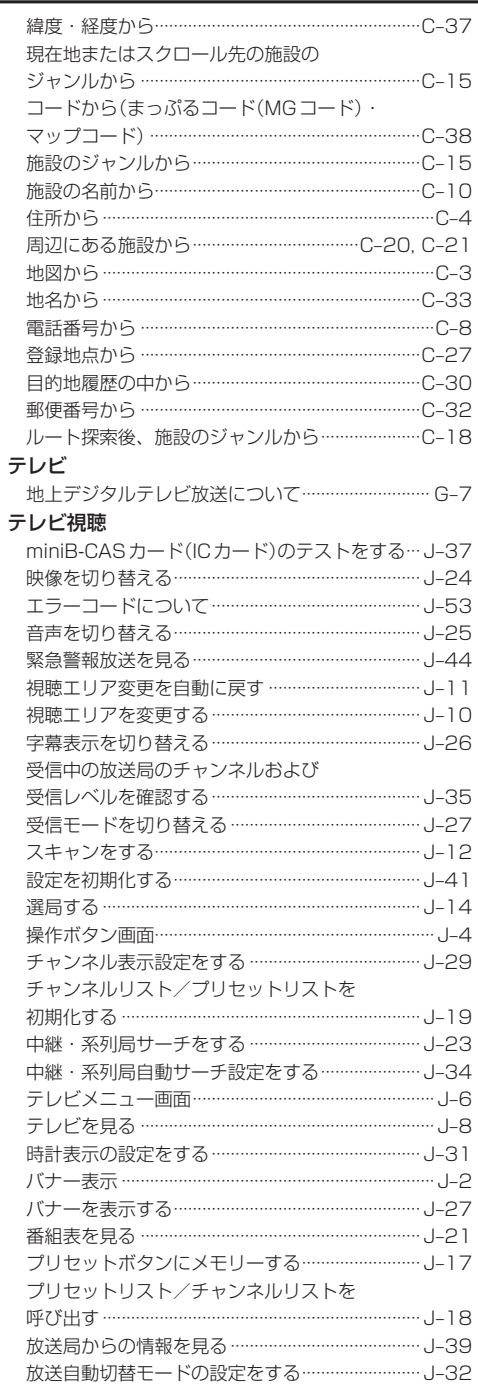

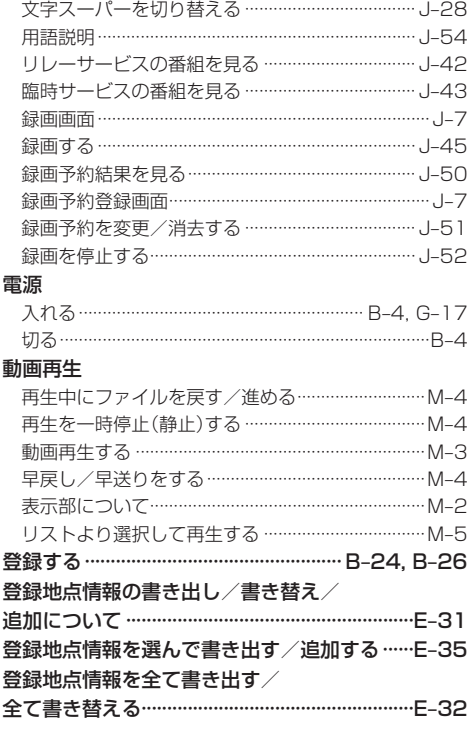

# $\overline{t}$

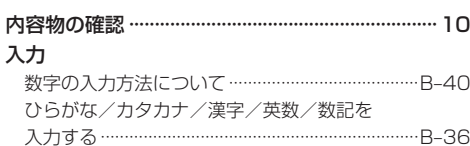

 $\overline{\mathcal{N}}$ 

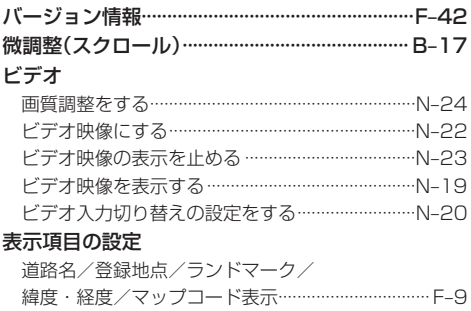

# 表示部

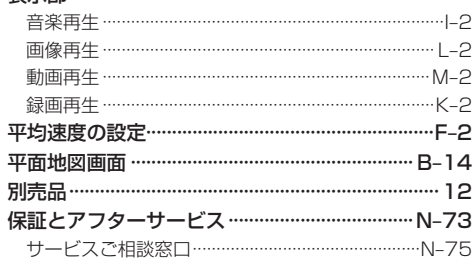

# $\overline{\mathbf{z}}$

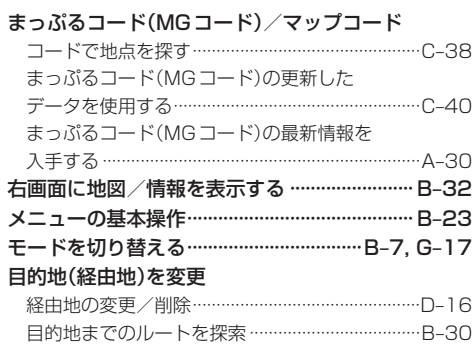

## $\bar{z}$

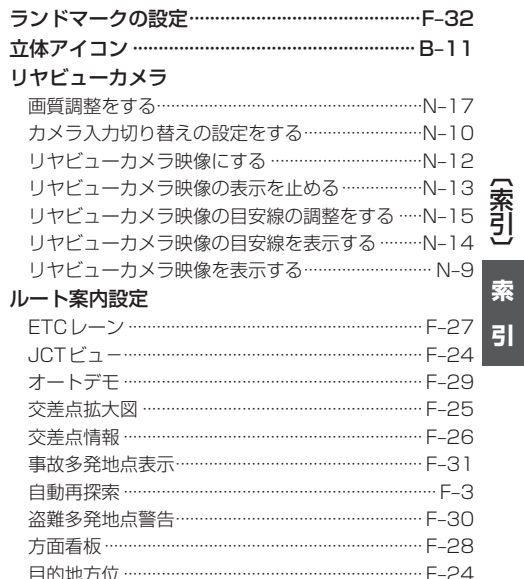

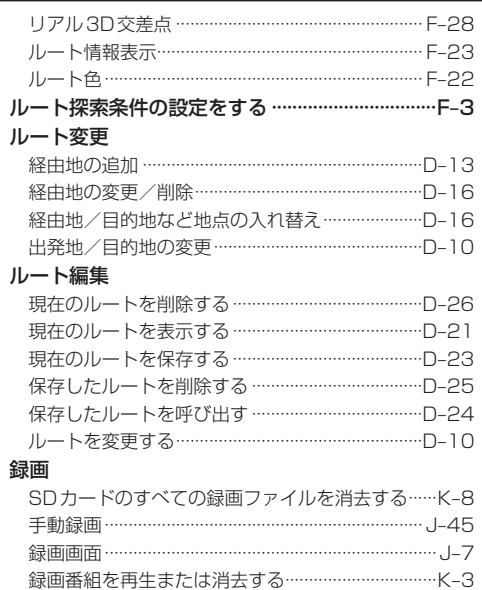

カーナビゲーションを購入された皆様に伝えたいことがあります

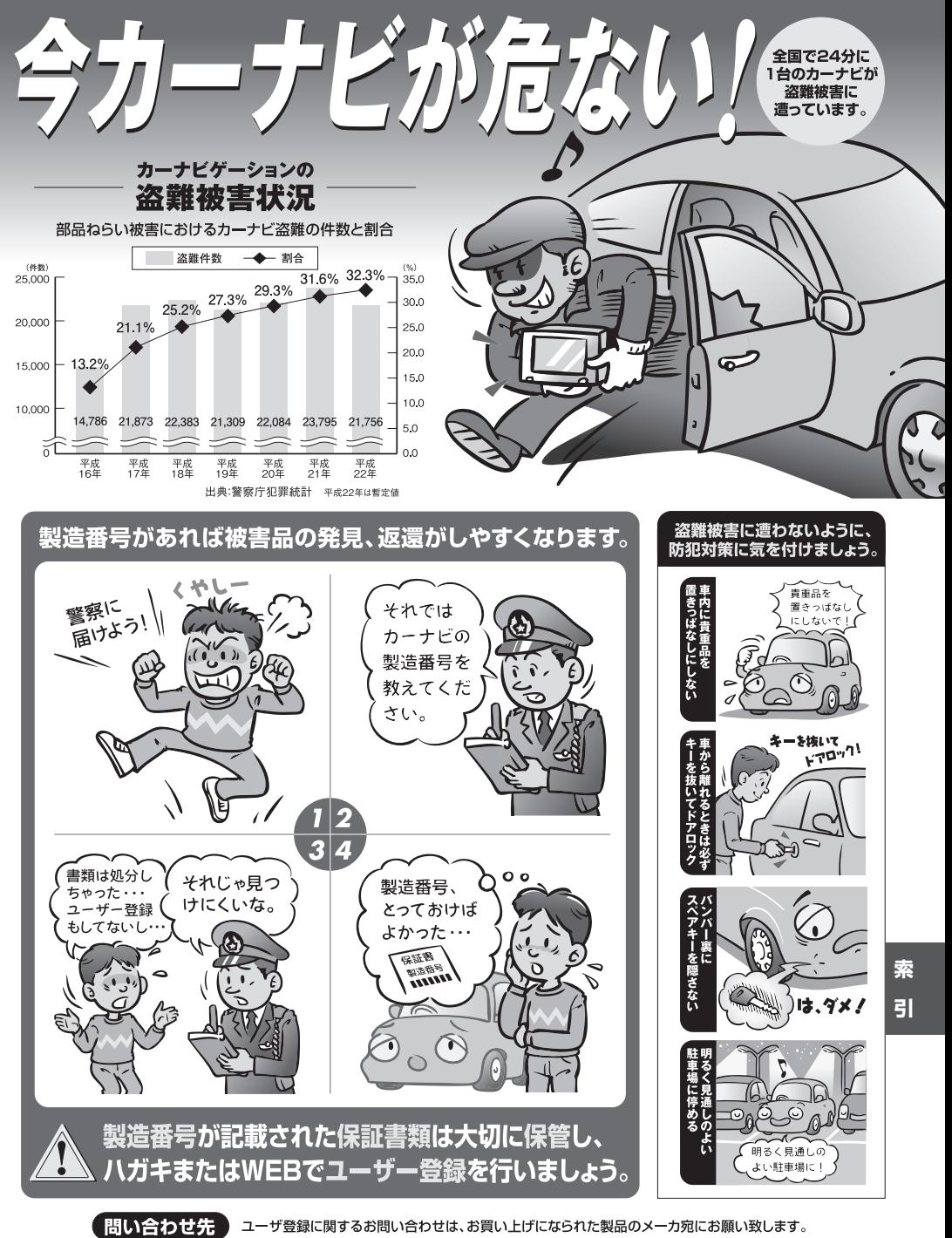

警察庁·社団法人電子情報技術産業協会·社団法人日本損害保険協会

■使いかた・お手入れなどのご相談は…… ■ 修理に関するご相談は……

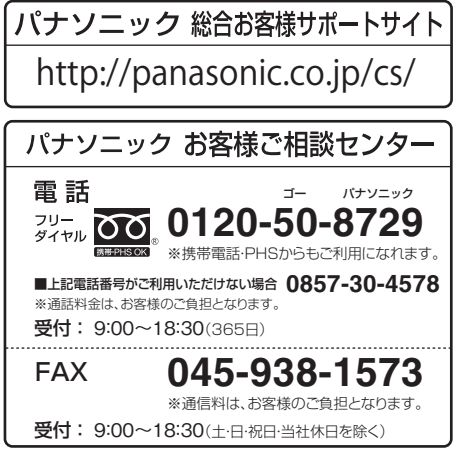

パナソニック 修理サービスサイト

http://panasonic.co.jp/pas/ customer/ad\_service.html

- ご使用の回線 (IP 電話やひかり電話など) によっては、回線の混雑時に数分で切れる場合があります。
- ●本書の「保証とアフターサービス」もご覧ください。
- ●上記の内容は、予告なく変更する場合があります。ご了承ください。

おぼえのため、記入されると便利です

製 造 番 号 | カーの故障や盗難時のために、9桁の製造番号をメモしておいてください。 (  $\overline{ }$ 製造番号は、底面および保証書に記載されています。

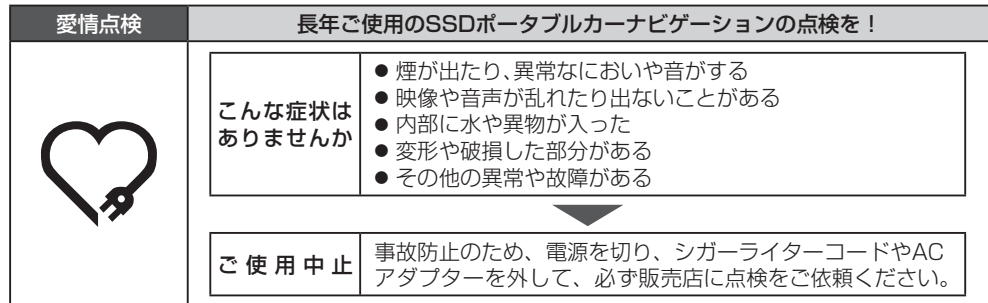

# パナソニック株式会社 オートモーティブシステムズ社

〒224‒8520 横浜市都筑区池辺町4261番地